## **ST. LAWRENCE HIGH SCHOOL**

A Jesuit Christian Minority Institution

## **WORKSHEET - 5**

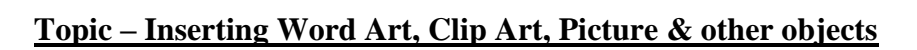

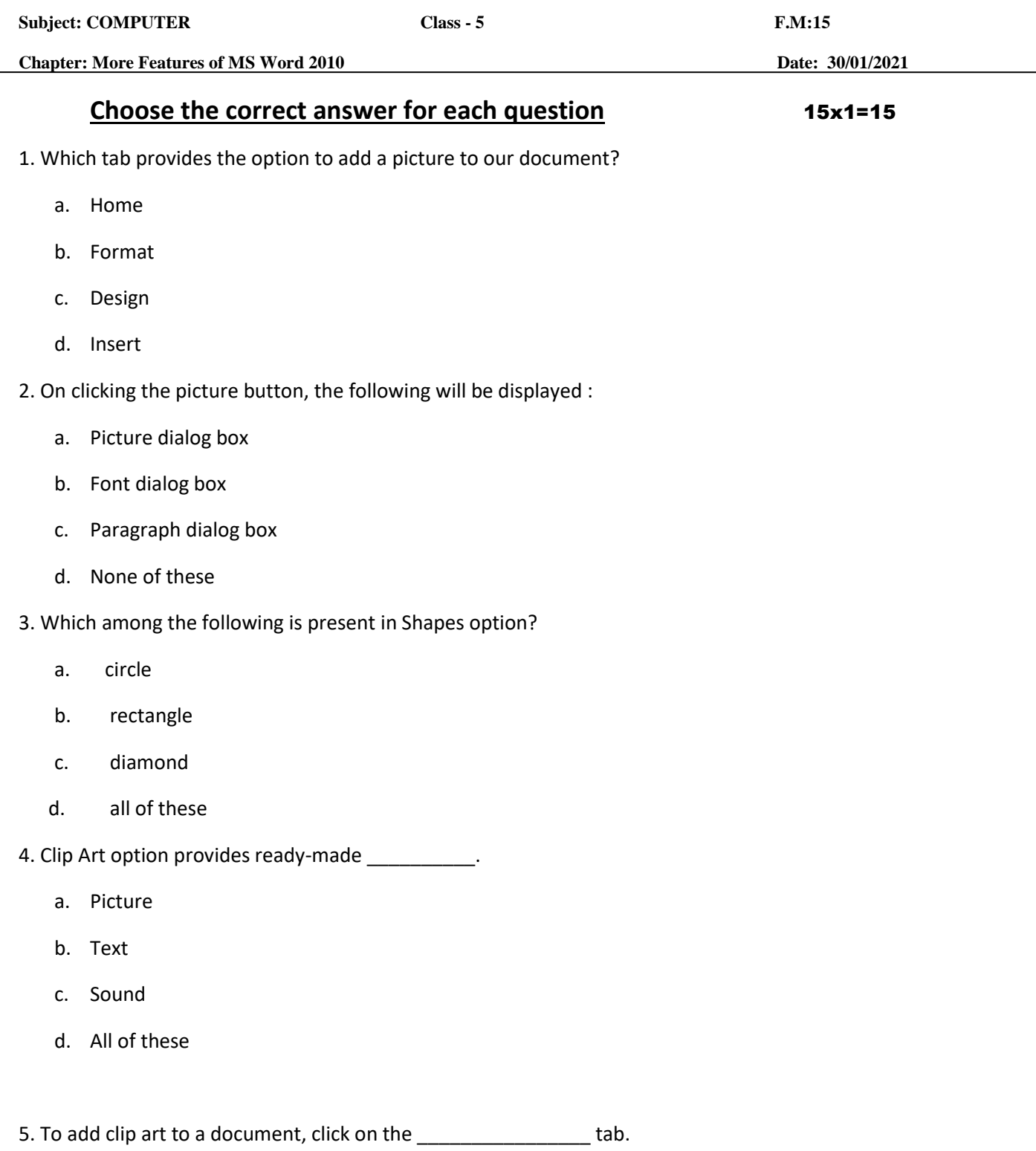

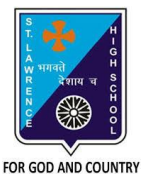

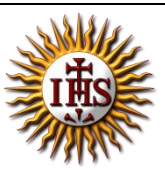

- a. Home
- b. Insert
- c. Design
- d. Layout

6. \_\_\_\_\_\_\_\_\_\_\_ is a text styling feature in Microsoft Word.

- a. Clip Art
- b. Flowchart
- c. Word Art
- d. none of these
- 7. Word Art option is present in \_\_\_\_\_\_\_\_\_\_ group.
	- a. Tables
	- b. Links
	- c. Text
	- d. Header & Footer
- 8. Under Illustrations group, the following options are available:
	- a. Pictures
	- b. Clip Art
	- c. both (a) and (b)
	- d. None of these
- 9. Which of the following option is available to WordArt text?
	- a. Change the shape
	- b. Shadow effect
	- c. 3 D effect
	- d. all of these
- 10. Which one of following tab provides different types of Shapes option?
	- a. Insert
	- b. Text
	- c. Home
	- d. None of these

11. To design a Front page of any project, we can use feature of MS Word :

- a. Headers and Footers
- b. Word Art
- c. both (a) and (b)
- d. none of these

12. When already existing picture or shape is selected, \_\_\_\_\_\_\_\_\_tab will appear on the ribbon.

- a. Insert
- b. Format
- c. Home
- d. none of these

14. Which of the following objects can be inserted in a word document?

- a. Word Art
- b. Clip Art
- c. Pictures
- d. All of these
- 14. To cut the unwanted portion of a picture, we call it :
	- a. chop
	- b. cut
	- c. crop
	- d. all of these

15. Picture to be selected from the picture dialog box, may be present in :

- a. local drives
- b. pen drive(attached)
- c. CD/DVD (attached)
- d. any of these

Phalguni Pramanik